# Computer Organization and Structure

Bing-Yu Chen National Taiwan University

#### Multiprocessors and Clusters

- **□ Parallel Processing Programs**
- **□ Graphics Processing Units**
- **□ Multiprocessor Network Topologies**

1

## Why parallel computing?

□ Moore's law is dead (for CPU frequency)

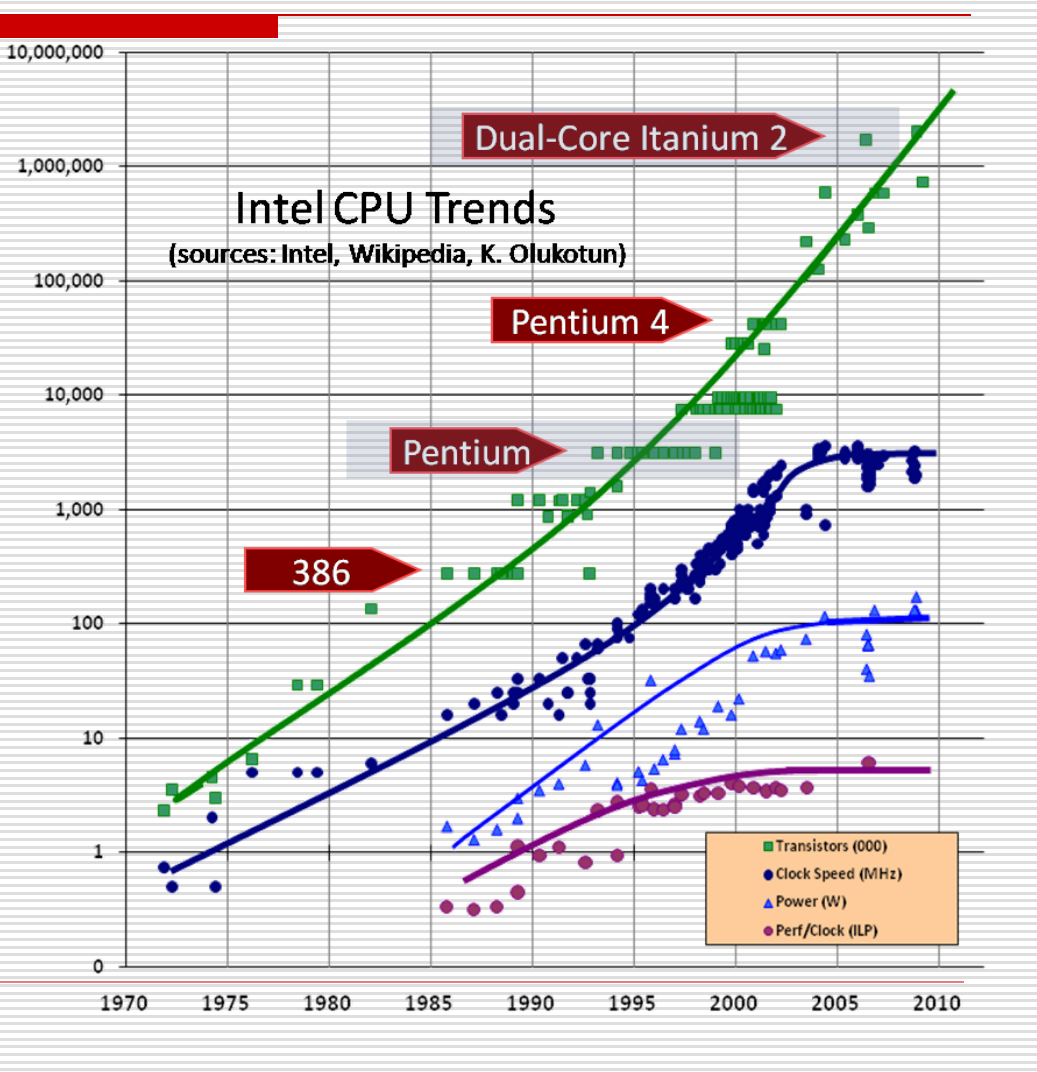

### Top500 Supercomputers

- 1. Titan (Cray + NVIDIA)
	- 560,640 cores, 710 TB memory
- 2. Sequoia (IBM)
	- **1.572,864 cores, 1,573 TB memory**
- 3. K computer (Fujitsu)
	- 705,024 cores, 1,410 TB memory
- 4. Mira (IBM)
	- **786,432 cores**
- 5. JUQUEEN (IBM)
	- **393,216 cores, 393 TB memory**

## Introduction

- □ Goal: connecting multiple computers to get higher performance
	- **Multiprocessors**
	- **Scalability, availability, power efficiency**
- □ Job-level (process-level) parallelism
	- **High throughput for independent jobs**
- □ Parallel processing program
	- Single program run on multiple processors
- □ Multicore microprocessors
	- Chips with multiple processors (cores)

## Parallel Programming

- $\Box$  Parallel software is the problem
- □ Need to get significant performance improvement
	- **Otherwise, just use a faster** uniprocessor, since it's easier!
- $\square$  Difficulties
	- **Partitioning**
	- **Coordination**
	- **Communications overhead**

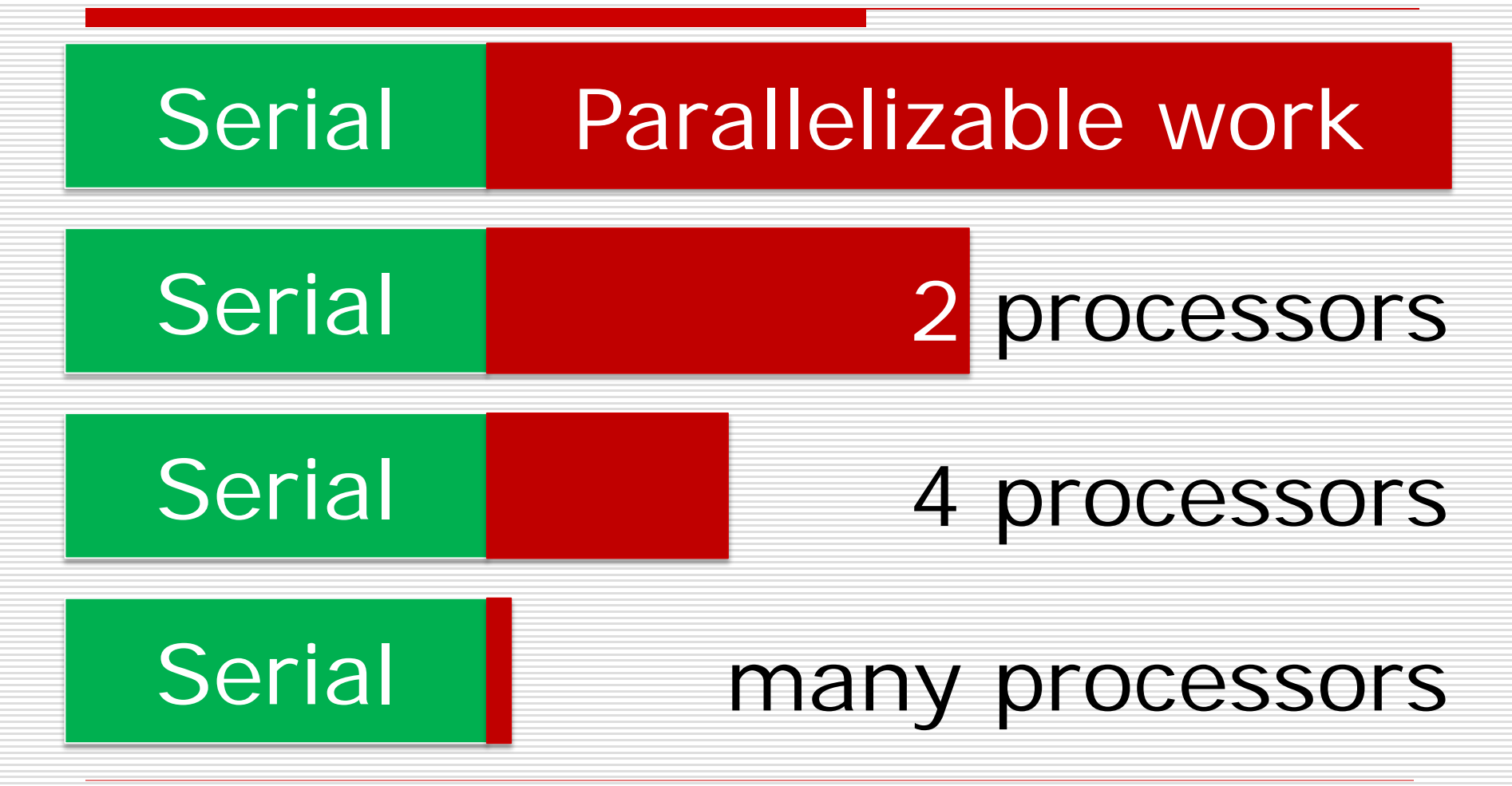

Total speedup = 1  $1-P$ )+ $P/S$ Parallelizable work

Speedup for Parallelizable work

Example: P: 0.8 (80% work is parallelizable) S: 8 (8 processors) Total speedup: 3.33x

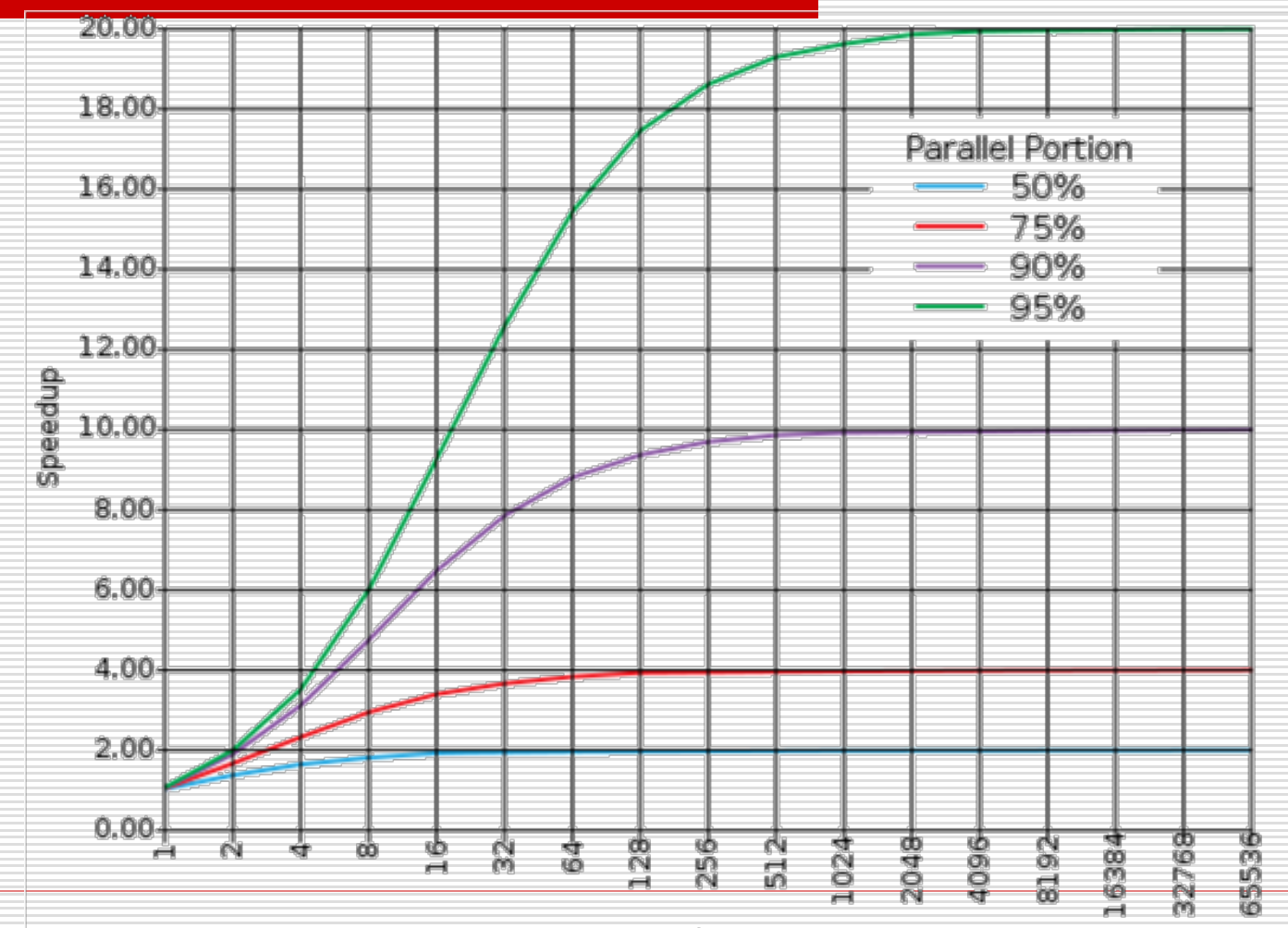

Number of Processors

- $\Box$  Sequential part can limit speedup
- Example: 100 processors, 90x speedup?

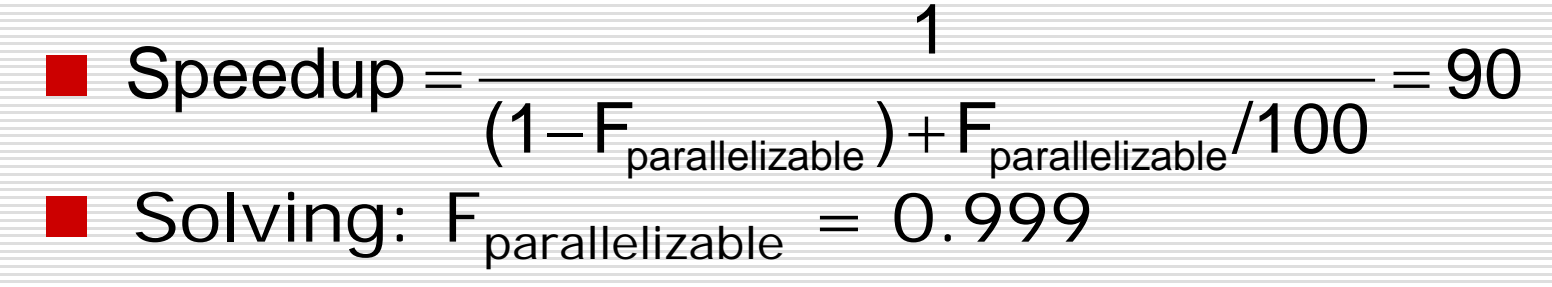

■ Need sequential part to be 0.1% of original time

## Scaling Example

- □ Workload: sum of 10 scalars, and 10x10 matrix sum
	- Speed up from 10 to 100 processors
- $\Box$  Single processor: Time = (10+100) x t<sub>add</sub>
- □ 10 processors
	- **Time = 10 x t**<sub>add</sub> + 100/10 x t<sub>add</sub> = 20 x t<sub>add</sub>
	- Speedup =  $110/20 = 5.5x$  (5.5% of potential)
- □ 100 processors
	- **T** Time = 10 x t<sub>add</sub> + 100/100 x t<sub>add</sub> = 11 x t<sub>add</sub>
	- Speedup =  $110/11 = 10x (10\% \text{ of potential})$
- **□** Assumes load can be balanced across processors

## Scaling Example

- **D** What if matrix size is 100  $\times$  100?
- $\Box$  Single processor: Time = (10 + 10000) x t<sub>add</sub>
- $\Box$  10 processors
	- **Time = 10 x t**<sub>add</sub> + 10000/10 x t<sub>add</sub> = 1010 x t<sub>add</sub>
	- Speedup =  $10010/1010 = 9.9x (9.9% of potential)$
- □ 100 processors
	- **T** Time = 10 x t<sub>add</sub> + 10000/100 x t<sub>add</sub> = 110 x t<sub>add</sub>
	- Speedup =  $10010/110 = 91x (91% of potential)$
- **□** Assuming load balanced

## Strong vs Weak Scaling

- □ Strong scaling: problem size fixed
	- **As in example**
- Weak scaling: problem size proportional to number of processors
	- 10 processors, 10x10 matrix
		- $\Box$  Time = 20 x t<sub>add</sub>
	- 100 processors, 32x32 matrix
		- □ Time = 10 x t<sub>add</sub> + 1000/100 x t<sub>add</sub> = 20 x t<sub>add</sub>
	- Constant performance in this example

#### Parallelization design for processors

## $\square$  Instruction level parallelism

- add \$t0, \$t1, \$t2
- add \$t3, \$t4, \$t5

 $\cdots$ 

#### **□** Data level parallelism add 0(\$t1), 0(\$t2), \$t3

- 
- add 4(\$t1), 4(\$t2), \$t3
- add 8(\$t1), 8(\$t2), \$t3

## Computer Graphics Rendering

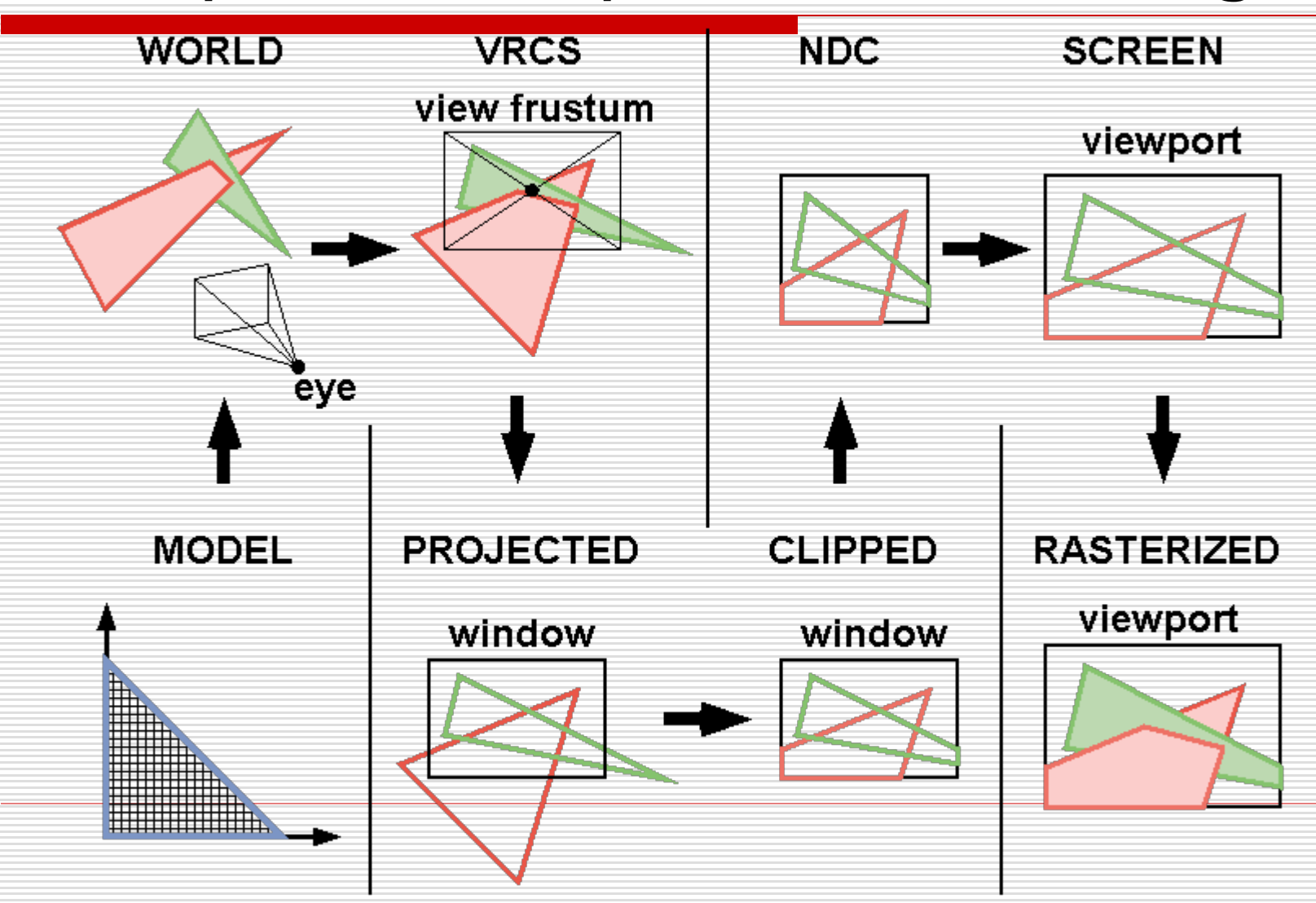

## History of GPUs

- $\Box$  Early video cards
	- **F** Frame buffer memory with address generation for video output
- **□** 3D graphics processing
	- Originally high-end computers (e.g., SGI)
	- Moore's Law  $\Rightarrow$  lower cost, higher density
	- 3D graphics cards for PCs and game consoles
- **□** Graphics Processing Units
	- Processors oriented to 3D graphics tasks
	- Vertex/pixel processing, shading, texture mapping, rasterization

## GPU Architectures

- $\Box$  Processing is highly data-parallel
	- GPUs are highly multithreaded
	- Use thread switching to hide memory latency
		- $\Box$  Less reliance on multi-level caches
	- Graphics memory is wide and high-bandwidth
- $\Box$  Trend toward general purpose GPUs
	- **Heterogeneous CPU/GPU systems**
	- CPU for sequential code, GPU for parallel code
- □ Programming languages/APIs
	- DirectX, OpenGL
	- C for Graphics (Cg), High Level Shader Language (HLSL)
		- Compute Unified Device Architecture (CUDA)

## Graphics pipeline

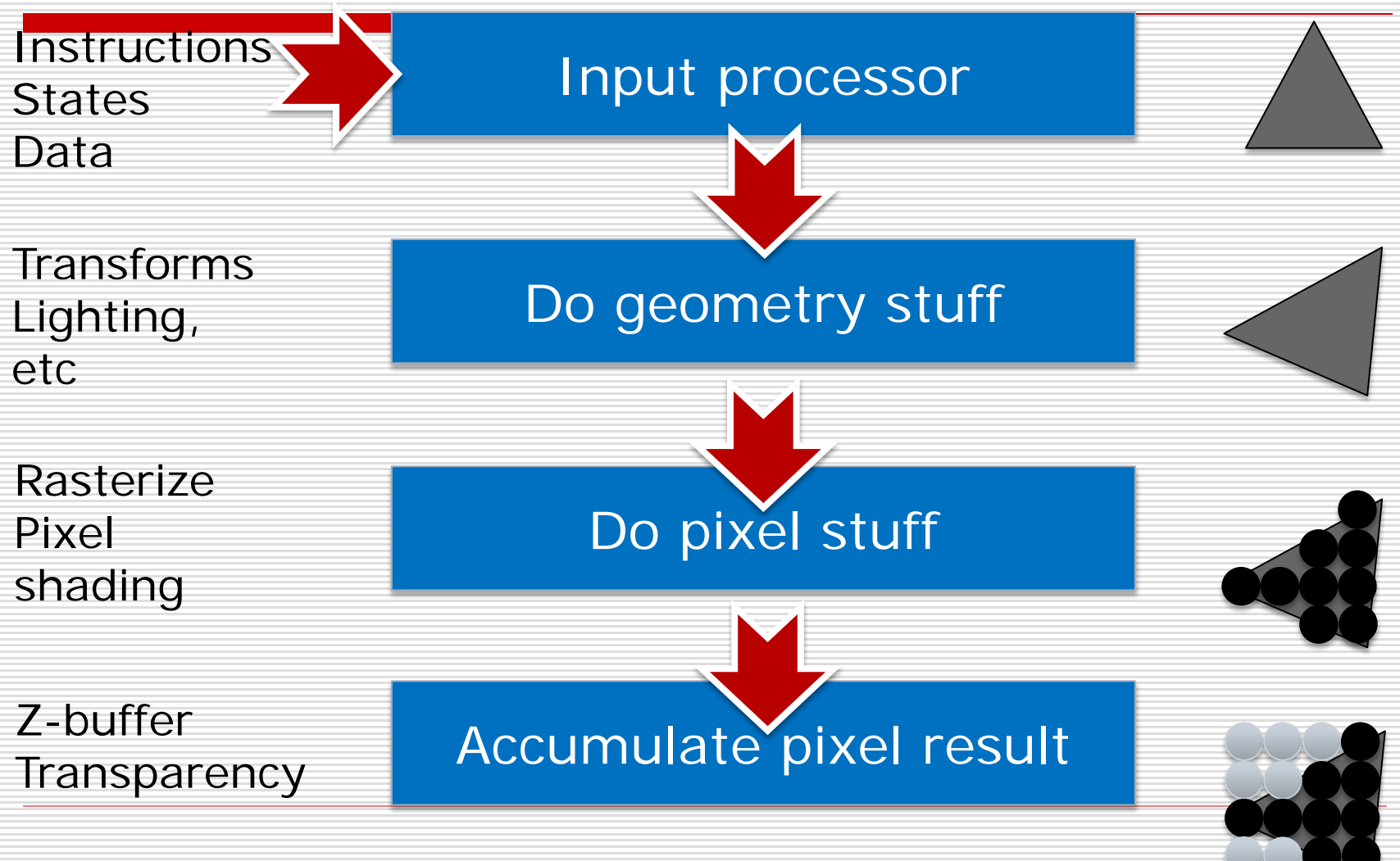

## Make it faster

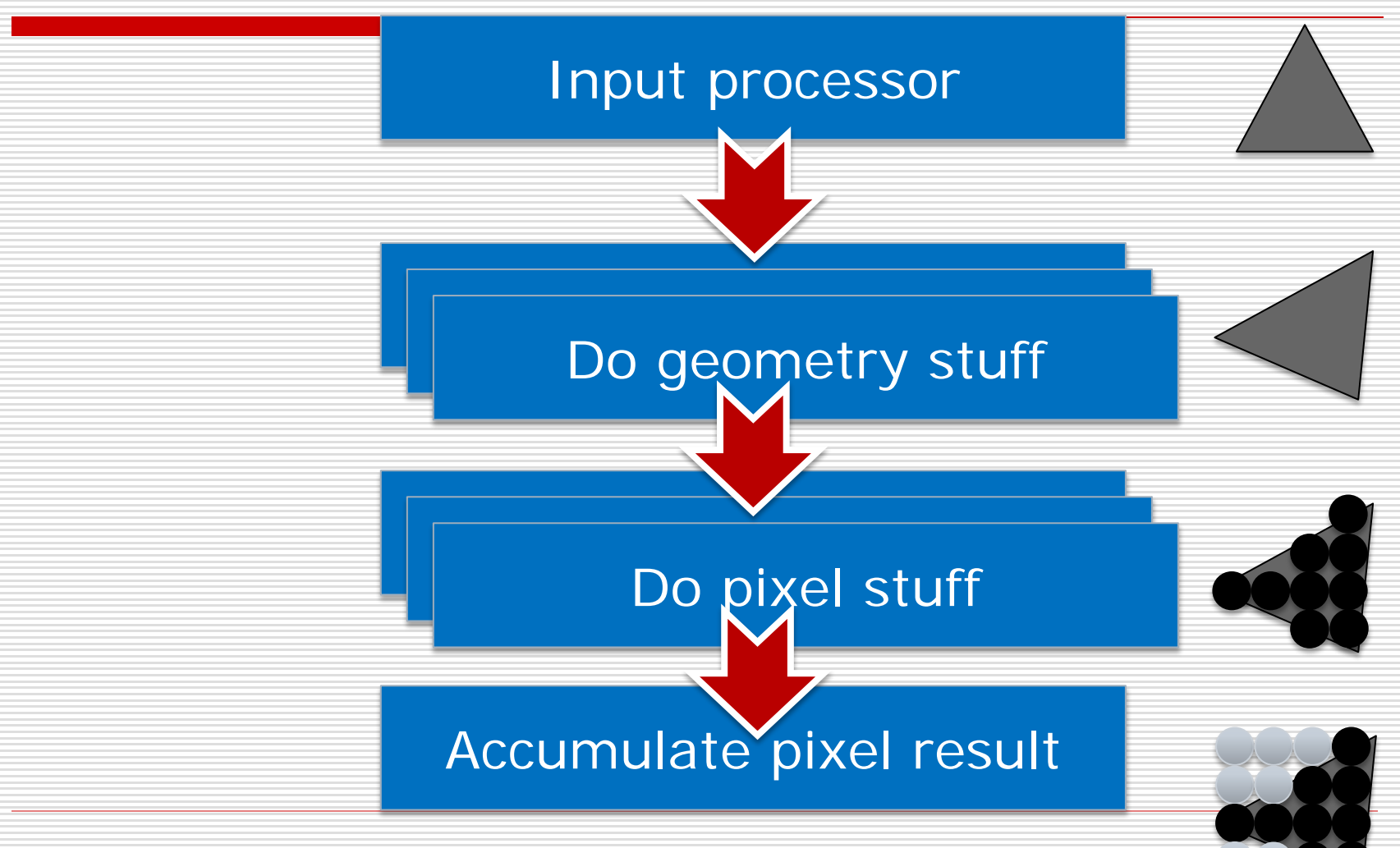

### Add framebuffer support

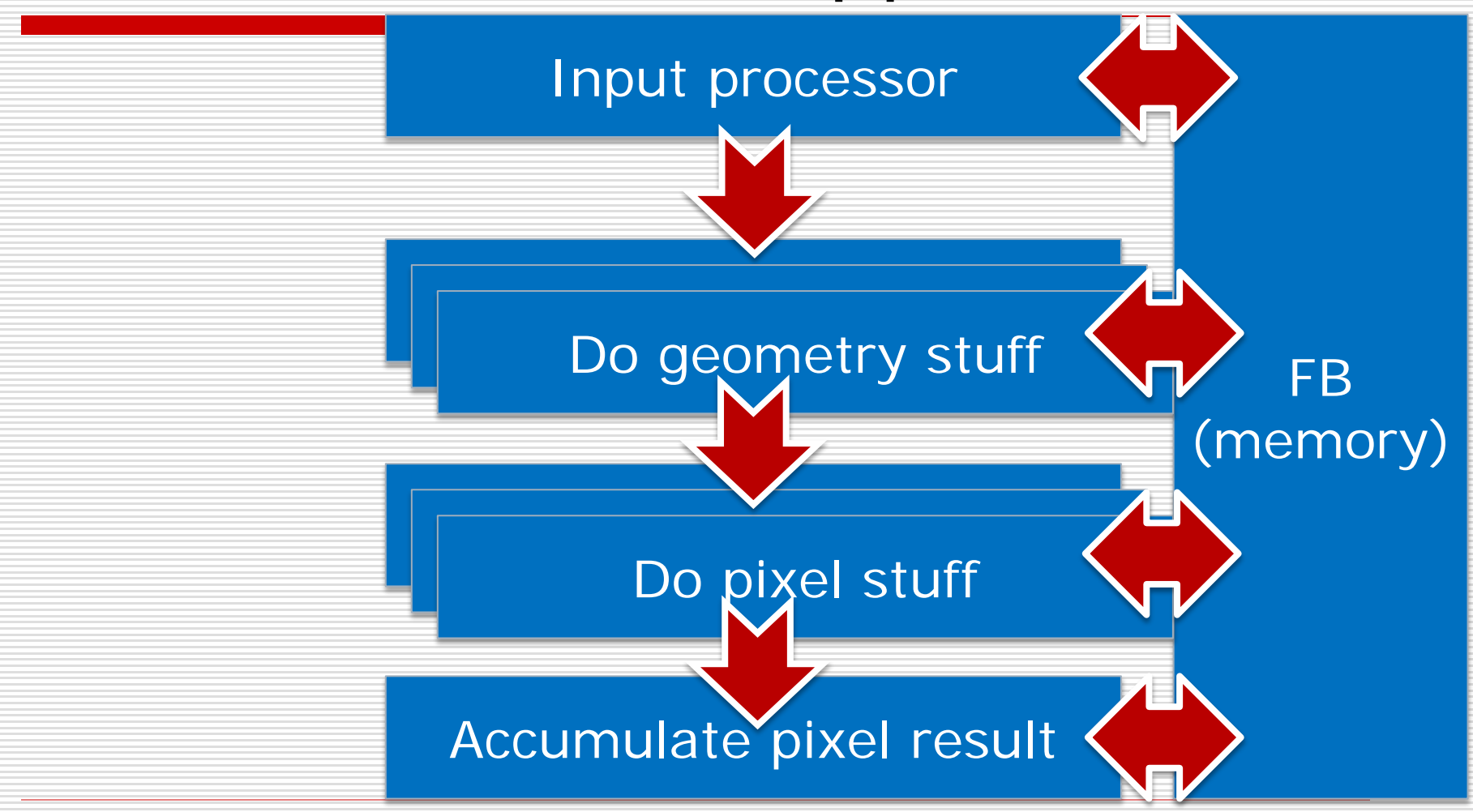

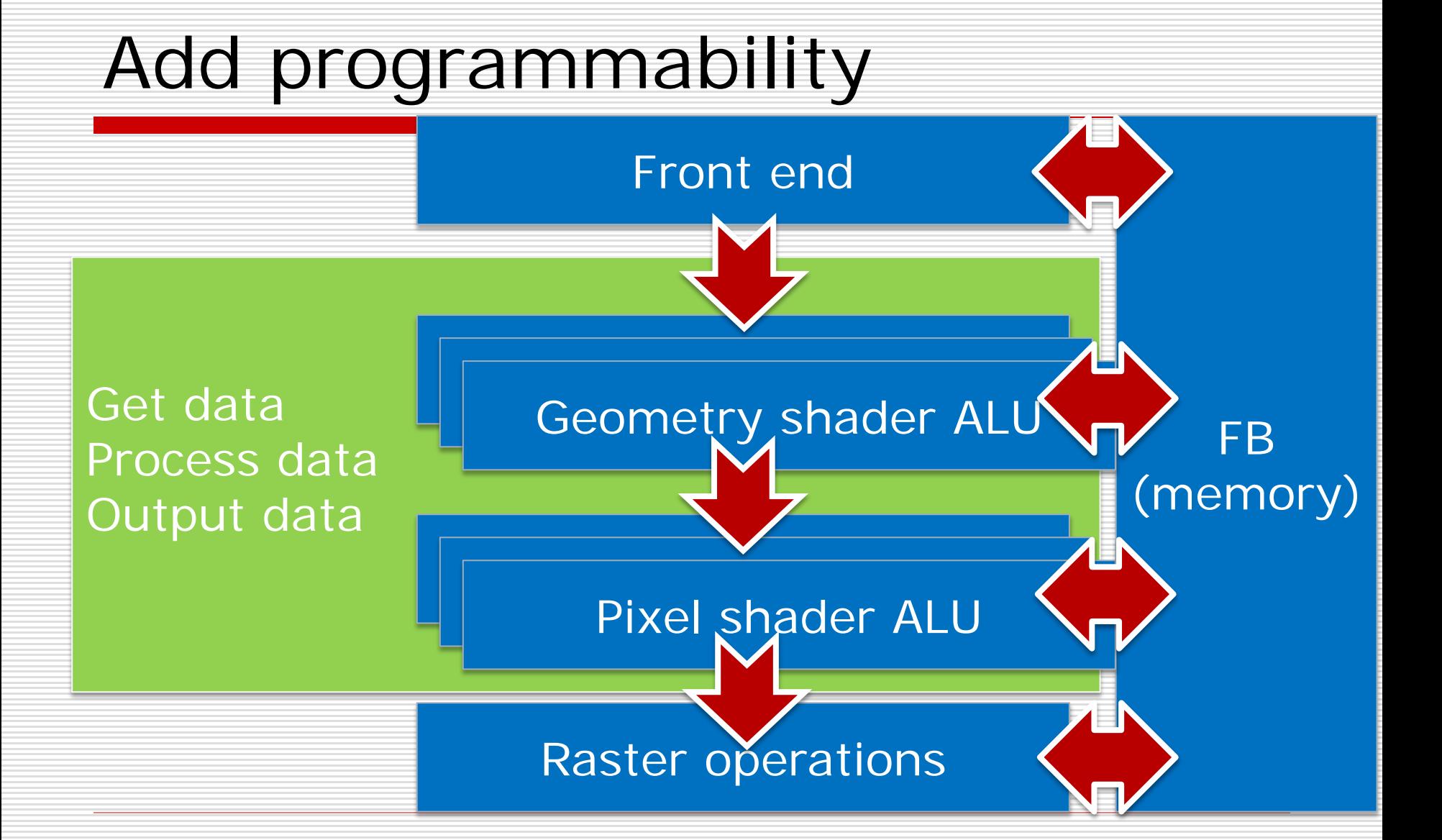

## Uniform shader

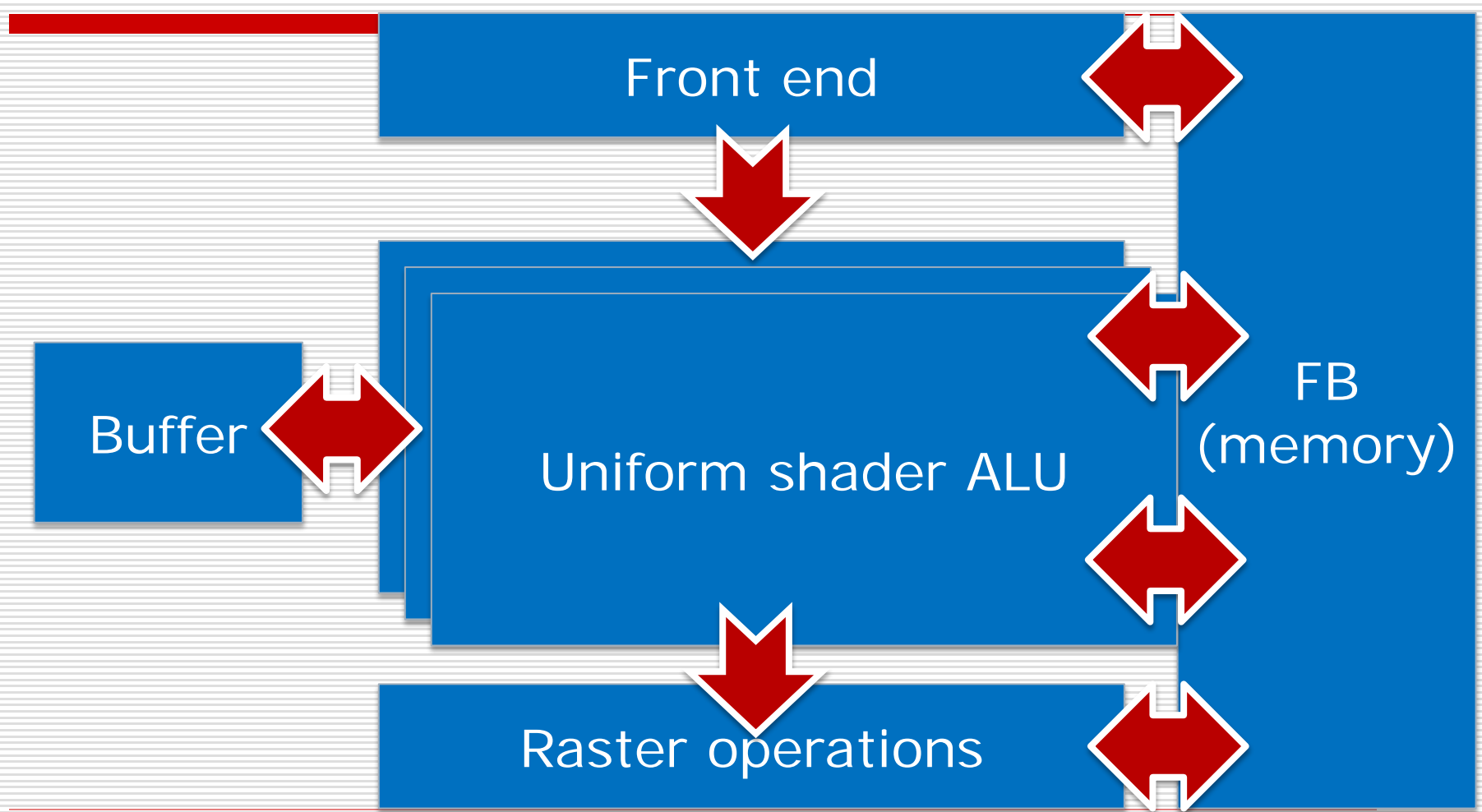

## Scaling it up again

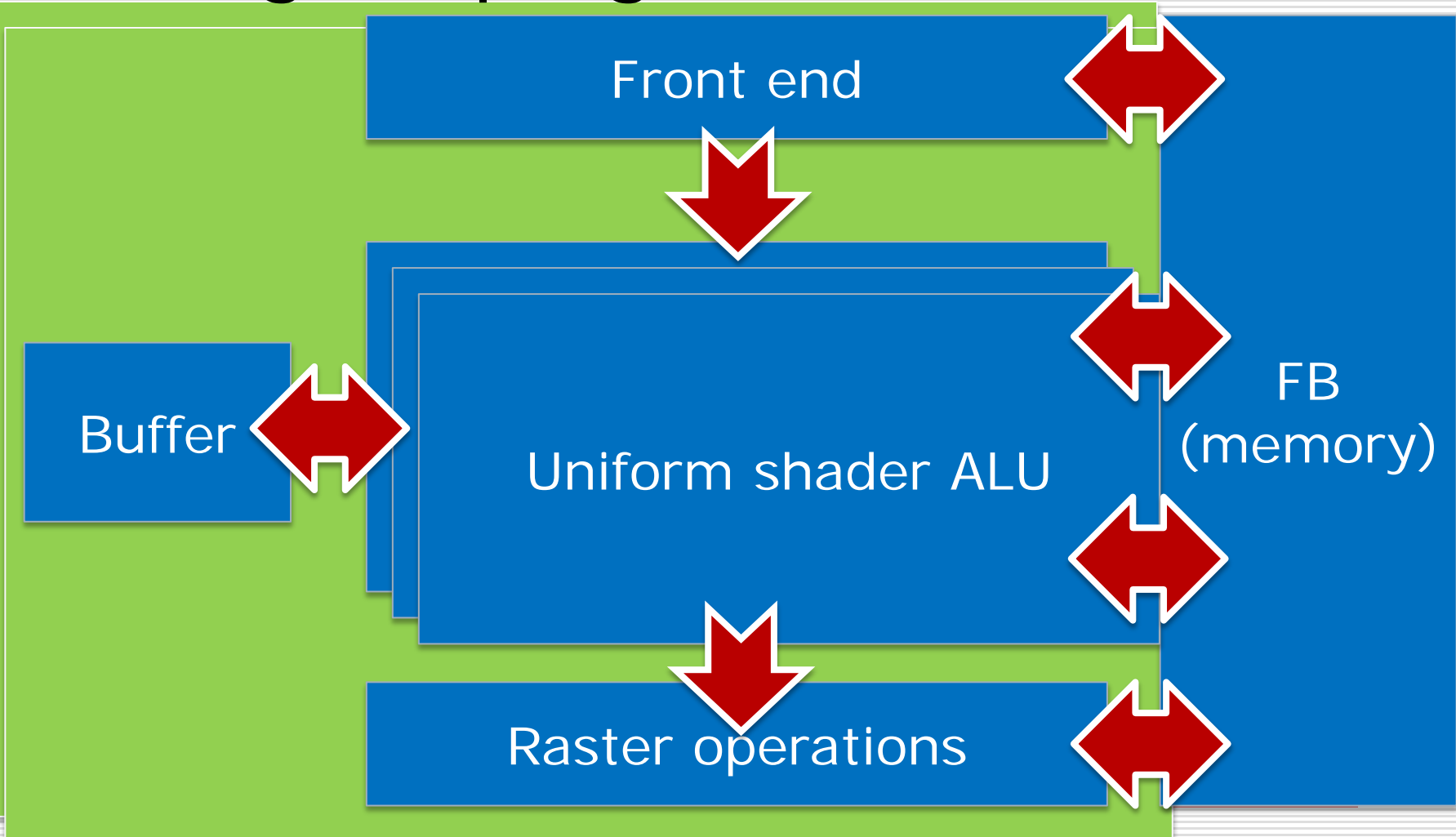

## Example: NVIDIA Tesla

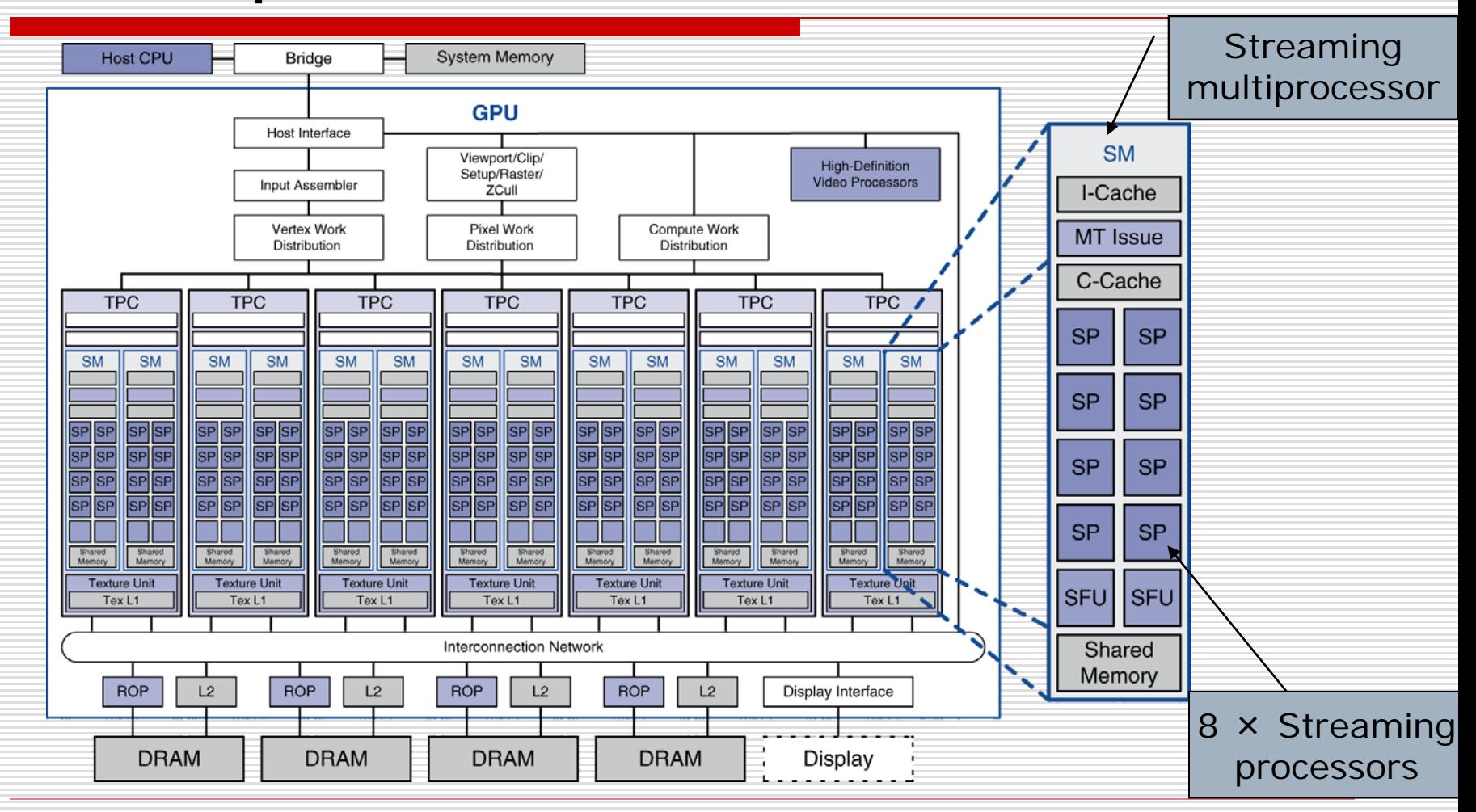

#### Interconnection Networks

#### **□** Network topologies

# **Arrangements of processors, switches,** and links

Bus Ring

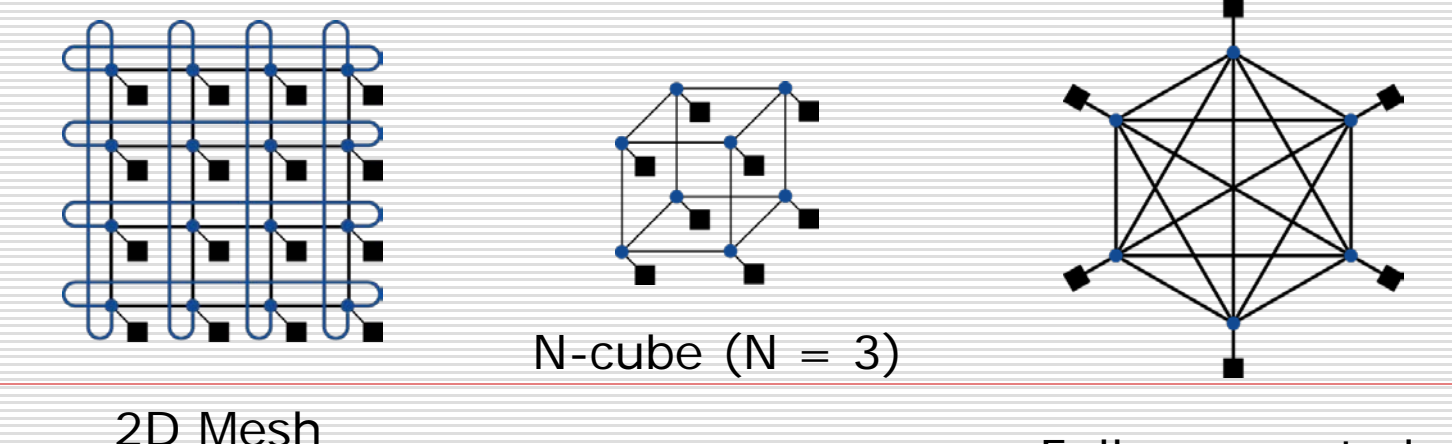

Fully connected

## Network Characteristics

#### **D** Performance

**Latency per message (unloaded network)** 

**Throughput** 

 $\Box$  Link bandwidth

 $\Box$  Total network bandwidth

 $\Box$  Bisection bandwidth

**Congestion delays (depending on traffic)** 

#### □ Cost

#### Power

 $\Box$  Routability in silicon